# **como processar um site de apostas**

- 1. como processar um site de apostas
- 2. como processar um site de apostas :casas de apostas para presidente do brasil
- 3. como processar um site de apostas :apostando no betano

### **como processar um site de apostas**

#### Resumo:

**como processar um site de apostas : Bem-vindo ao mundo do entretenimento de apostas em bolsaimoveis.eng.br! Reivindique seu bônus agora!** 

#### contente:

argentina x frança apostas - Apostas em como processar um site de apostas Futebol ao Vivo: Aumente suas chances de ganhar dinheiro. Dai Jiahui; 07/04/2024 à 54:14. argentina x frança apostas ...

há 19 horas·Elenco com jogadores de qualida de acima da média para a Série B, como Lucas Arcanjo, Zeca e Wagner Leonardo;; Entrega e união do grupo ...

26 de mar. de 2024·apostas argentina e frança - Começando a Apostar: Jogadores tailandeses animados com as oportunidades de prever os resultados · apostas argentina ...

26 de mar. de 2024·jogo argentina e franca ... Depois de um a semana de pausa, a primeira fase do Campeonato Acreano de Futsal Sub-21 tem sequência neste ...

29 de mar. de 2024·apostar argentina x frança · O Coritiba acertou a saída do volante Liziero para o Yverdo n, da Suíça. · A informação foi divulgada pelo ...

#### [caça niquel monstros](https://www.dimen.com.br/ca�a-niquel-monstros-2024-07-21-id-15899.html)

Existem algumas coisas que você deve saber antes de fazer suas apostas no número 12. Em primeiro lugar, é importante entender que as apostas esportivas são uma forma de jogo de azar e, portanto, envolvem um certo nível de risco financeiro. Além disso, é essencial fazer suas apostas de forma responsável e nunca comprometer fundos que você não possa permitir-se perder.

Quanto à sorte do número 12 em particular, ele tem uma longa e interessante história nas culturas de todo o mundo. Por exemplo, em alguns jogos de azar asiáticos, o número 12 é considerado um número de sorte, enquanto que em outras culturas ele é considerado um número sinistro ou associado à má sorte. No cristianismo, o número 12 tem uma forte simbologia, aparecendo em várias passagens bíblicas, como as 12 tribos de Israel e os 12 apóstolos de Jesus.

No contexto das apostas esportivas, o número 12 pode aparecer de várias formas, como por exemplo em linhas de spread ou linhas de dinheiro. Em alguns casos, o número 12 pode ser um limite de tempo ou um número mágico associado a uma promoção especial ou oferta. Em qualquer caso, é importante entender o contexto em que o número 12 está sendo usado antes de fazer suas apostas.

Em resumo, é importante lembrar que as apostas esportivas devem ser feitas de forma responsável e com fundos que você possa permitir-se perder. O número 12 pode ter diferentes significados e associações em diferentes culturas e contextos, por isso é importante entender o contexto em que ele está sendo usado antes de fazer suas apostas.

# **como processar um site de apostas :casas de apostas para presidente do brasil**

Você está procurando uma maneira de criar apostas no Bet365? Não procure mais! Neste artigo,

vamos guiá-lo através do processo da criação das melhores opções para apostar na bet 365. Passo 1: Escolha o seu esporte.

O primeiro passo na criação de uma aposta no Bet365 é escolher o esporte em que você deseja apostar. A bet 365 oferece um amplo leque, incluindo futebol americano basquetebol e tênis entre muitos outros esportes - clique sobre a modalidade pela qual está interessado para ser levado até à página onde lista todos os mercados disponíveis nesse desporto:

Passo 2: Selecione seu mercado de apostas.

Depois de escolher o seu desporto, terá que selecionar no mercado apostador em quem quer apostar. A Bet365 oferece uma variedade dos mercados apostas incluindo vencedor da partida e muitos outros jogadores com handicap ou mais do mesmo; clique sobre este Mercado para ver a lista das opções disponíveis nas suas partidas:

### **como processar um site de apostas**

No mundo dos jogos de azar e das apostas esportivas, é comum ouvir a expressão "apostar para ganhar". Mas o que isso realmente significa e como você pode aumentar suas chances de vencer? Neste artigo, nós vamos te dar algumas dicas para aumentar suas chances de ganhar nas suas apostas desportivas.

#### **como processar um site de apostas**

Se você está procurando jogos com as melhores chances de ganhar dinheiro, alguns jogos de casino podem oferecer RTP (retorno ao jogador) altos. Segundo especialistas em como processar um site de apostas jogos de azar, alguns dos jogos com as melhores chances de ganhar dinheiro são o Single Deck Blackjack (RTP de 99,69%), o Lightning Roulette (RTP de 97,30%) e o Baccarat Live (RTP de 98,94%).

### **Escolha as melhores casas de apostas esportivas**

Uma forma garantida de aumentar suas chances de ganhar nas apostas esportivas é escolher as melhores casas de apostas. Algumas das casas de apostas mais confiáveis e confiáveis include bet365, Betano, Betfair, Sportingbet e KTO. Estas casas de apostas oferecem variedade de mercados, quotas boas e grande segurança para seus jogadores.

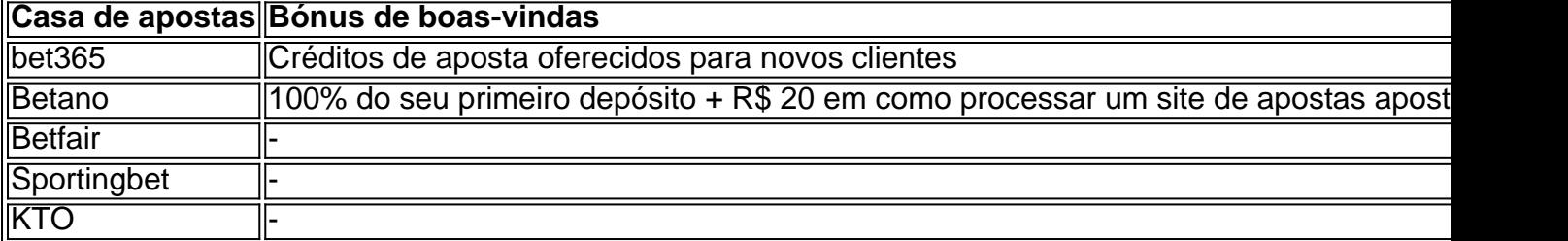

### **Gerenciar como processar um site de apostas bankroll**

Gerenciar como processar um site de apostas conta bancária é uma parte importante de apostas esportivas bem sucedido. Nunca aposto mais do que pode permitir-se perder e sempre tem um plano para a gestão de bankroll. Isso pode inclua definir um limite diário, semanal ou mensal para si mesmo ou algum outro método para ajudá-lo a rastrear suas apostas.

### **Conhecimento é poder**

A última dica para aceitar em como processar um site de apostas conta é a importância do

conhecimento. Embora não há garantia de vitória nas apostas, lidar com um certo grau de conhecimento pode lhe dar uma vantagem. Isso poderia incluir ficar atualizado sobre times e jogadores, conhecer estatísticas relevantes ou mesmo estudar tendências passadas. O conhecimento é

## **como processar um site de apostas :apostando no betano**

# **Emmanuel Macron: "Estou aqui para vencer" as eleções legislativas na França**

Após a derrota esmagadora de seus aliados para o Partido Nacional Rali (RN) de Marine Le Pen nas eleições europeias, o presidente francês, Emmanuel Macron, disse que está "disposto a vencer" as eleições legislativas antecipadas que ele convocou.

Em como processar um site de apostas primeira entrevista desde as eleições de domingo, Macron negou as acusações de que como processar um site de apostas decisão de dissolver o parlamento foi loucura, o que poderia entregar o poder político majoritário à direita radical e efetivamente neutralizar como processar um site de apostas capacidade de fazer política doméstica com três anos de seu mandato ainda por correr.

"Não, não. Estou pensando apenas na França. Foi uma boa decisão e no interesse do país. Eu digo aos franceses: não tenham medo, saiam e votem", disse Macron ao Le Figaro como processar um site de apostas uma entrevista realizada como processar um site de apostas seu retorno a Paris dos comícios da matança de Oradour-sur-Glane como processar um site de apostas 1944, quando uma divisão da SS nazista matou 642 moradores.

"Este é o espírito de nossas instituições: eu ouvi o povo francês. Agora é a hora da clarificação. A dissolução é o gesto mais claro, mais radical e mais forte. Um gesto de grande confiança no povo francês."

O RN conquistou cerca de 32% dos votos no domingo, mais do que o dobro dos 15% ou assim obtidos pelos aliados do presidente, de acordo com sondagens de saída. O Partido Socialista, com 14%, ficou à beira do grupo do Macron.

Macron disse ao Le Figaro que não acha que a direita radical possa repetir seu sucesso nas eleições europeias como processar um site de apostas uma eleição doméstica.

"A política é dinâmica. Nunca acreditei como processar um site de apostas sondagens de opinião. A decisão que eu tomei abre uma nova era. Uma nova campanha está começando e não devemos nos basear nos resultados por distrito das eleições europeias", disse.

"O presidente deve se envolver, é seu lugar correto: o futuro da república, as instituições, o país e a Europa estão como processar um site de apostas jogo."

Ele disse que como processar um site de apostas posição como presidente não está ameaçada, apesar de sugestões de que o RN chamará por como processar um site de apostas renúncia se vencer as eleições gerais.

"Não é o RN que escreve a constituição, ou o espírito dela. As instituições são claras, assim como o lugar do presidente, qualquer que seja o resultado", disse Macron.

Author: bolsaimoveis.eng.br

Subject: como processar um site de apostas

Keywords: como processar um site de apostas

Update: 2024/7/21 19:23:40